## **DAFTAR ISI**

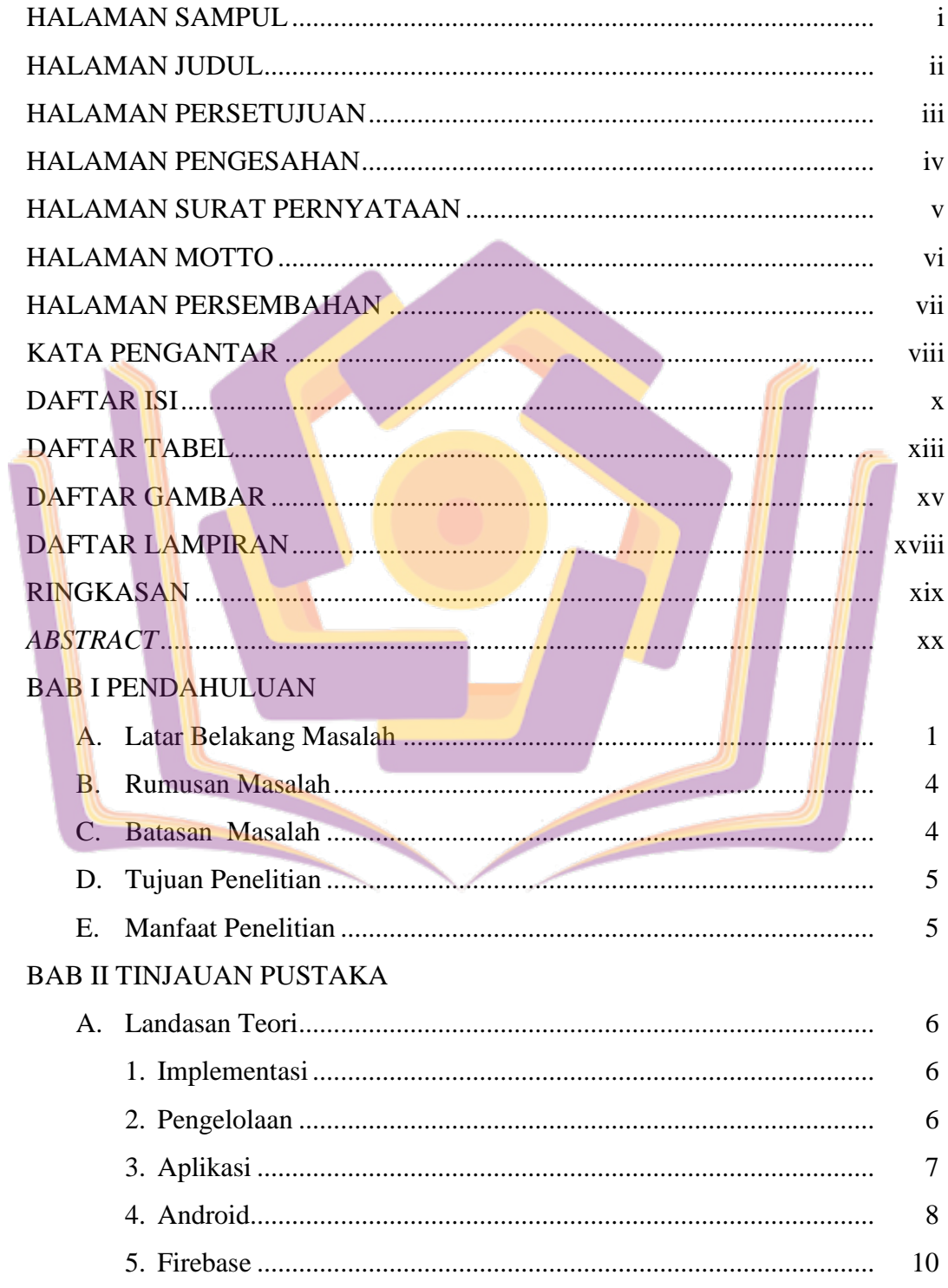

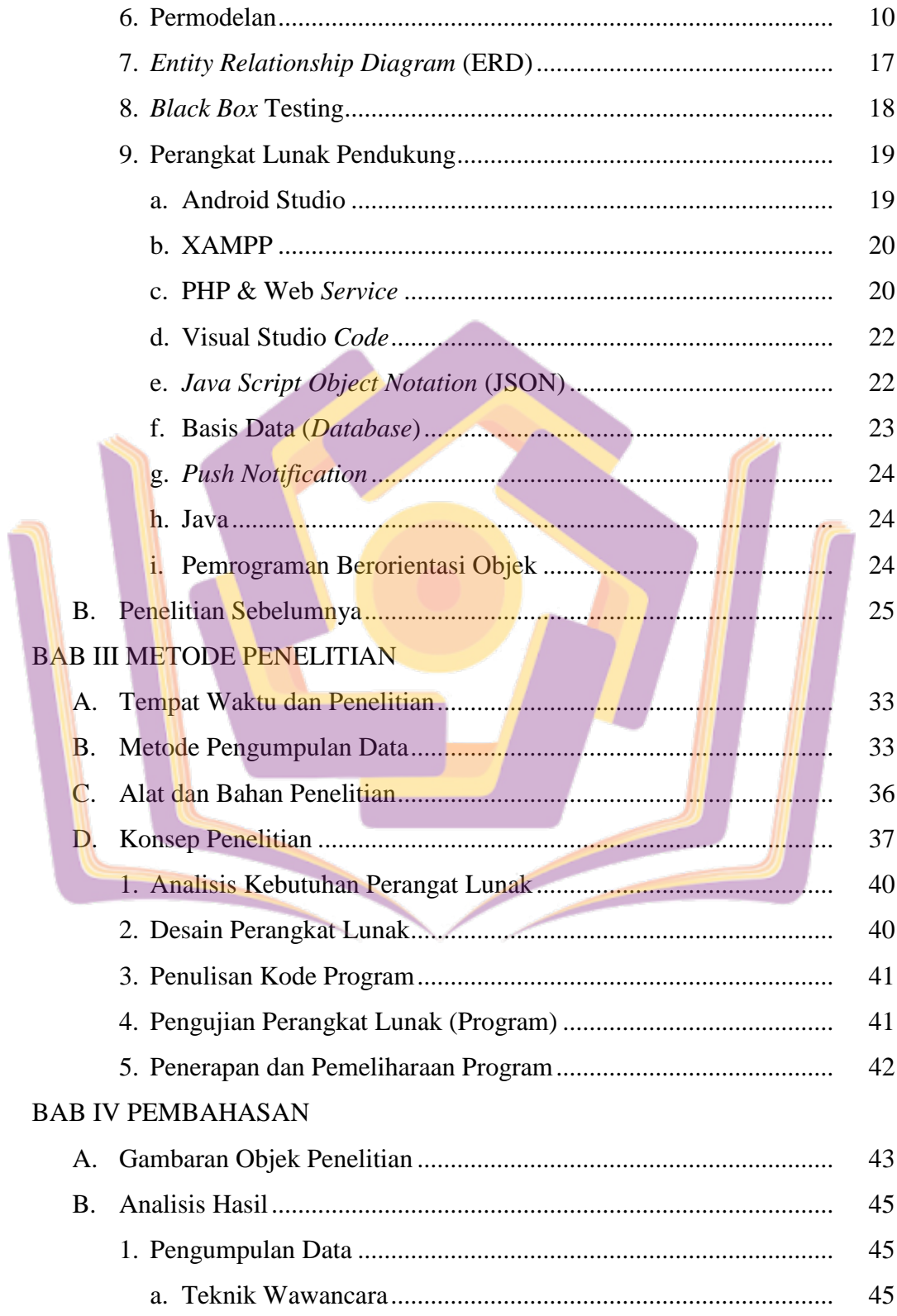

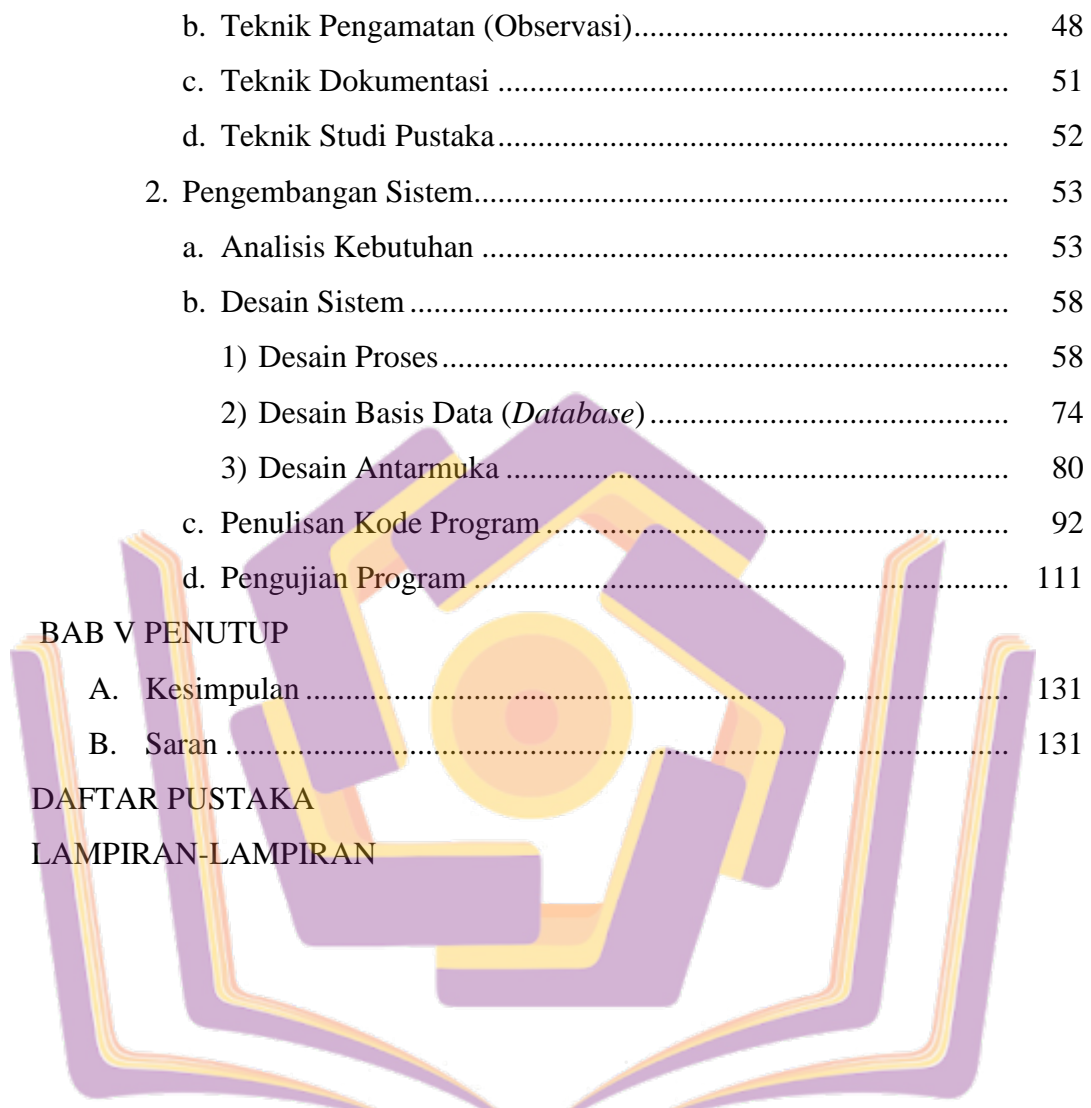

## **DAFTAR TABEL**

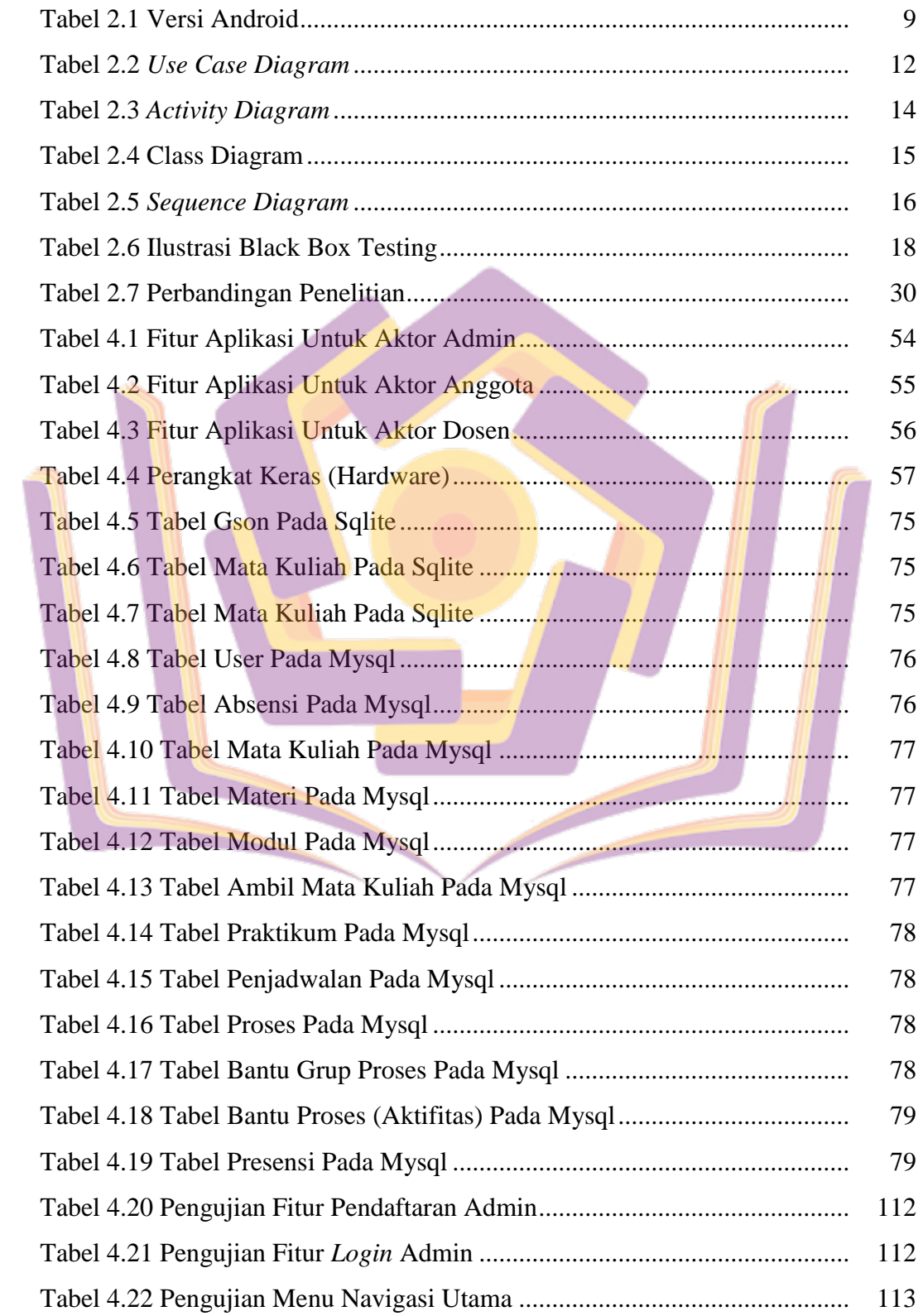

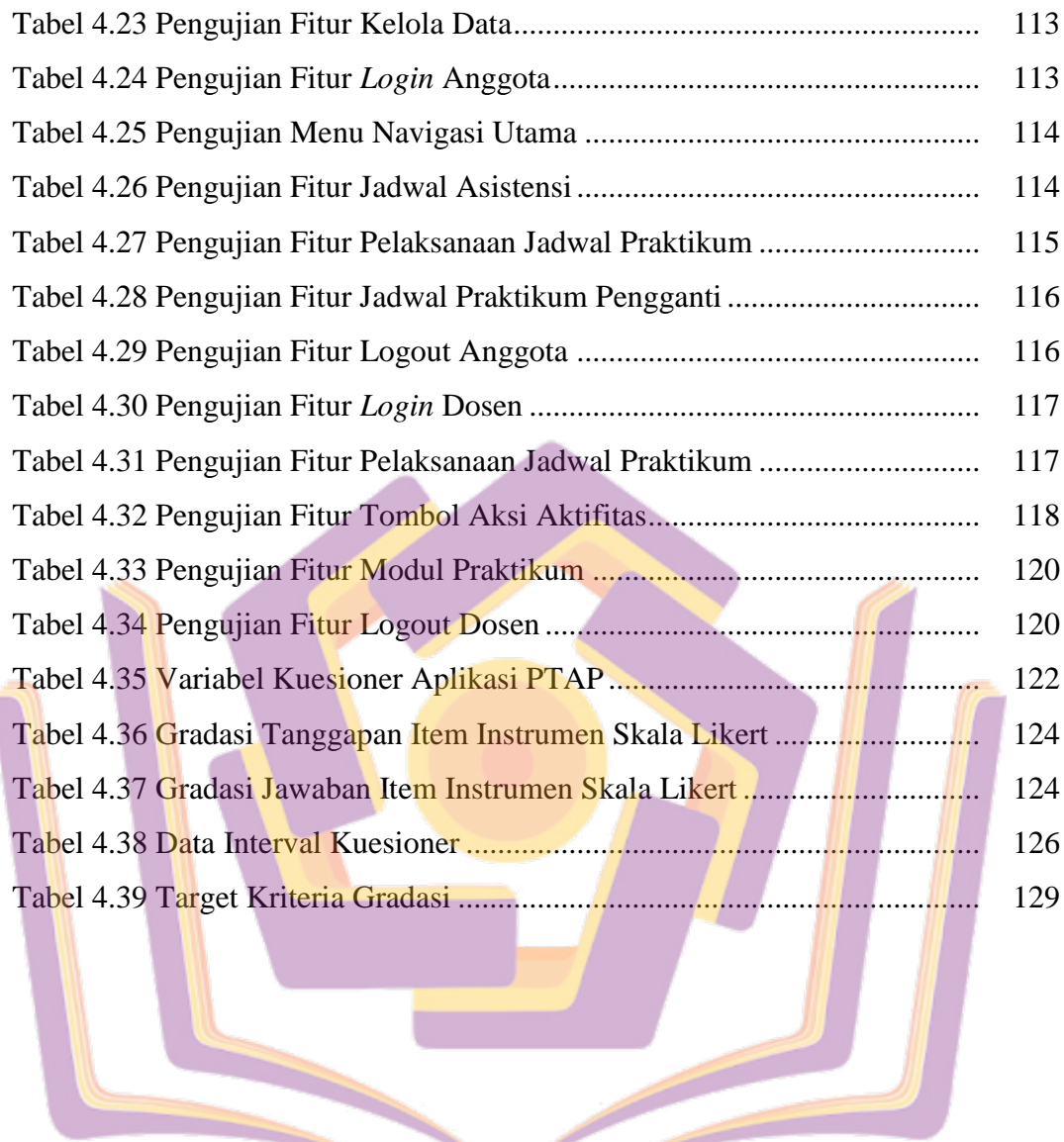

I

## **DAFTAR GAMBAR**

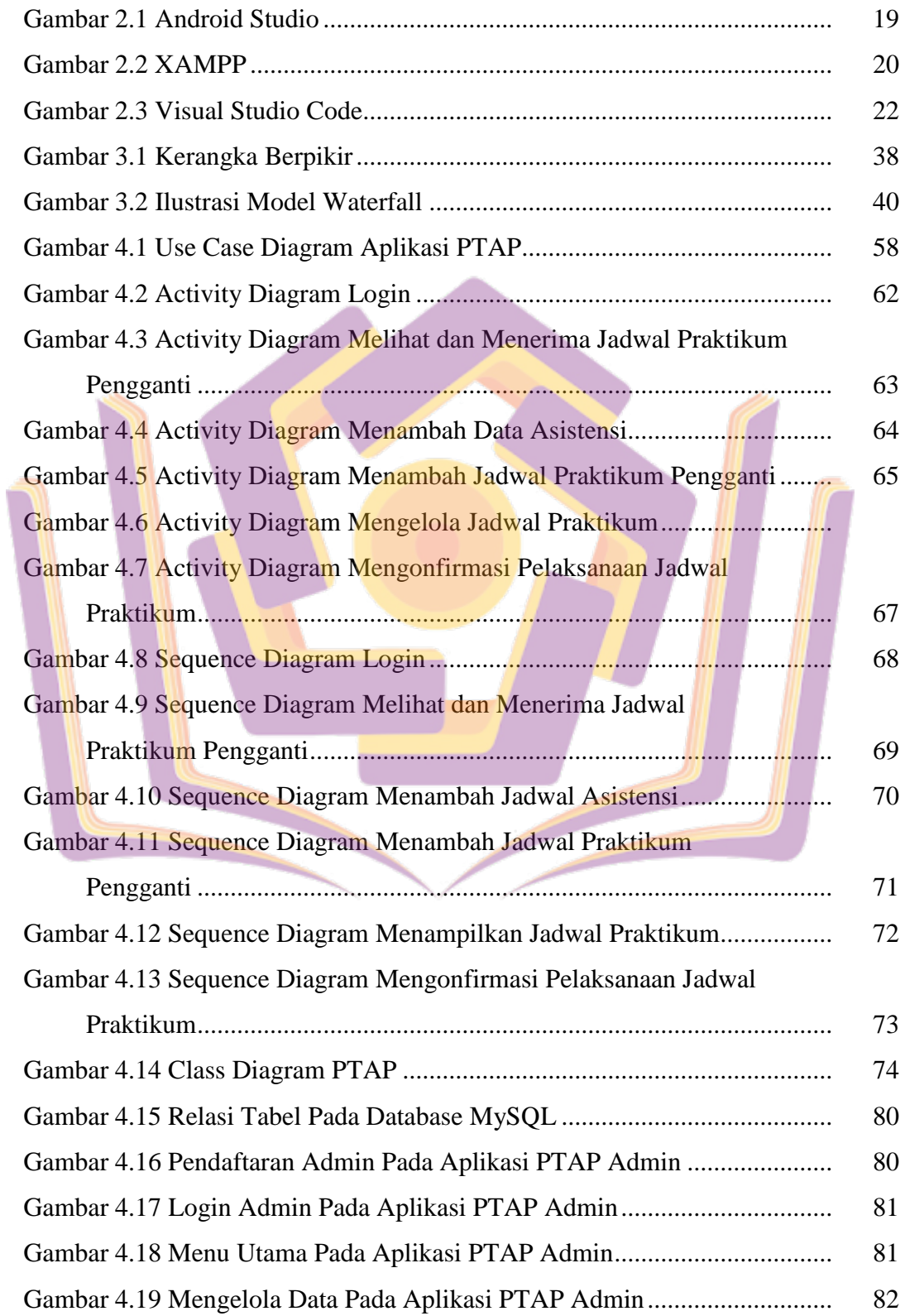

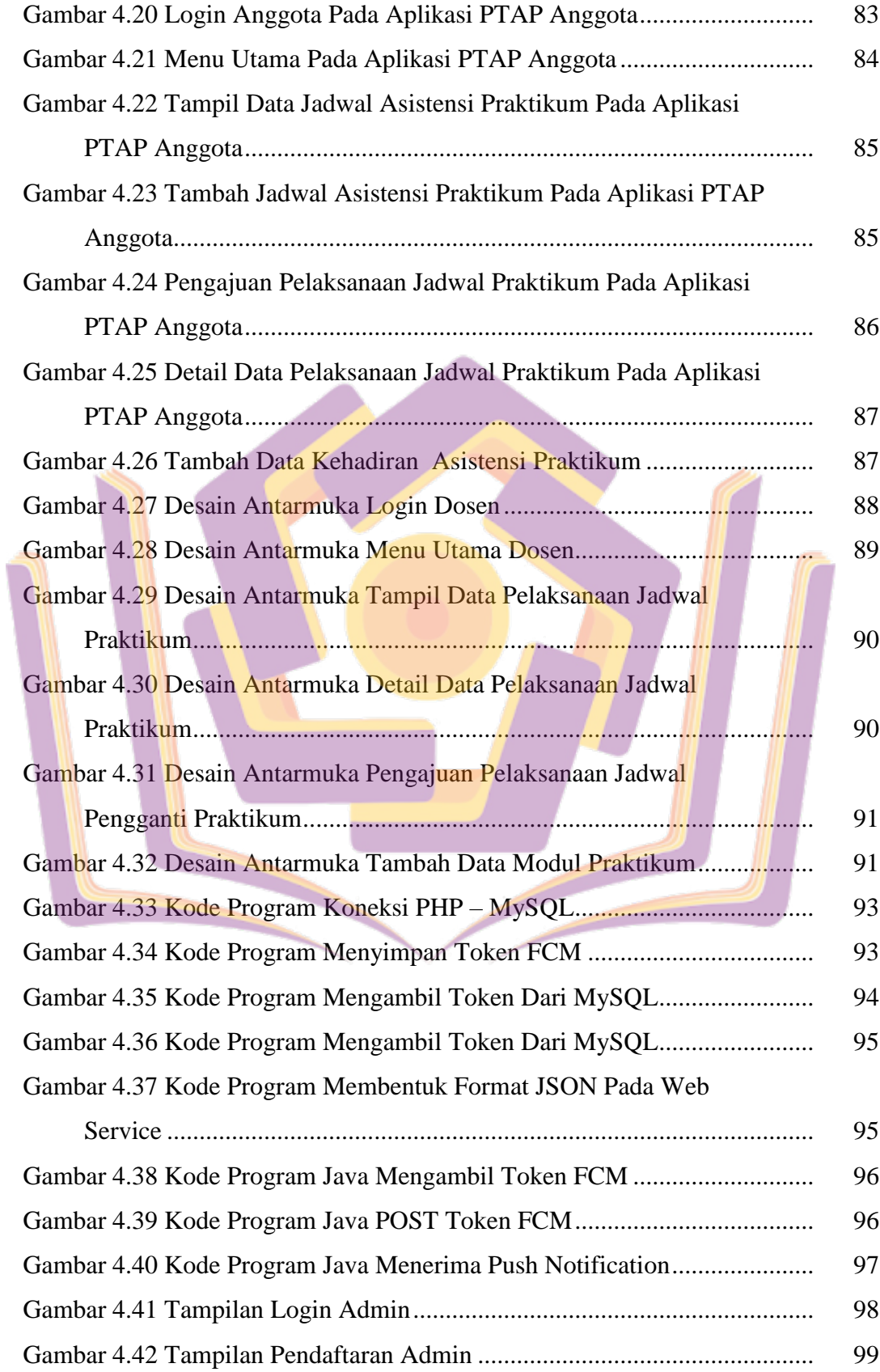

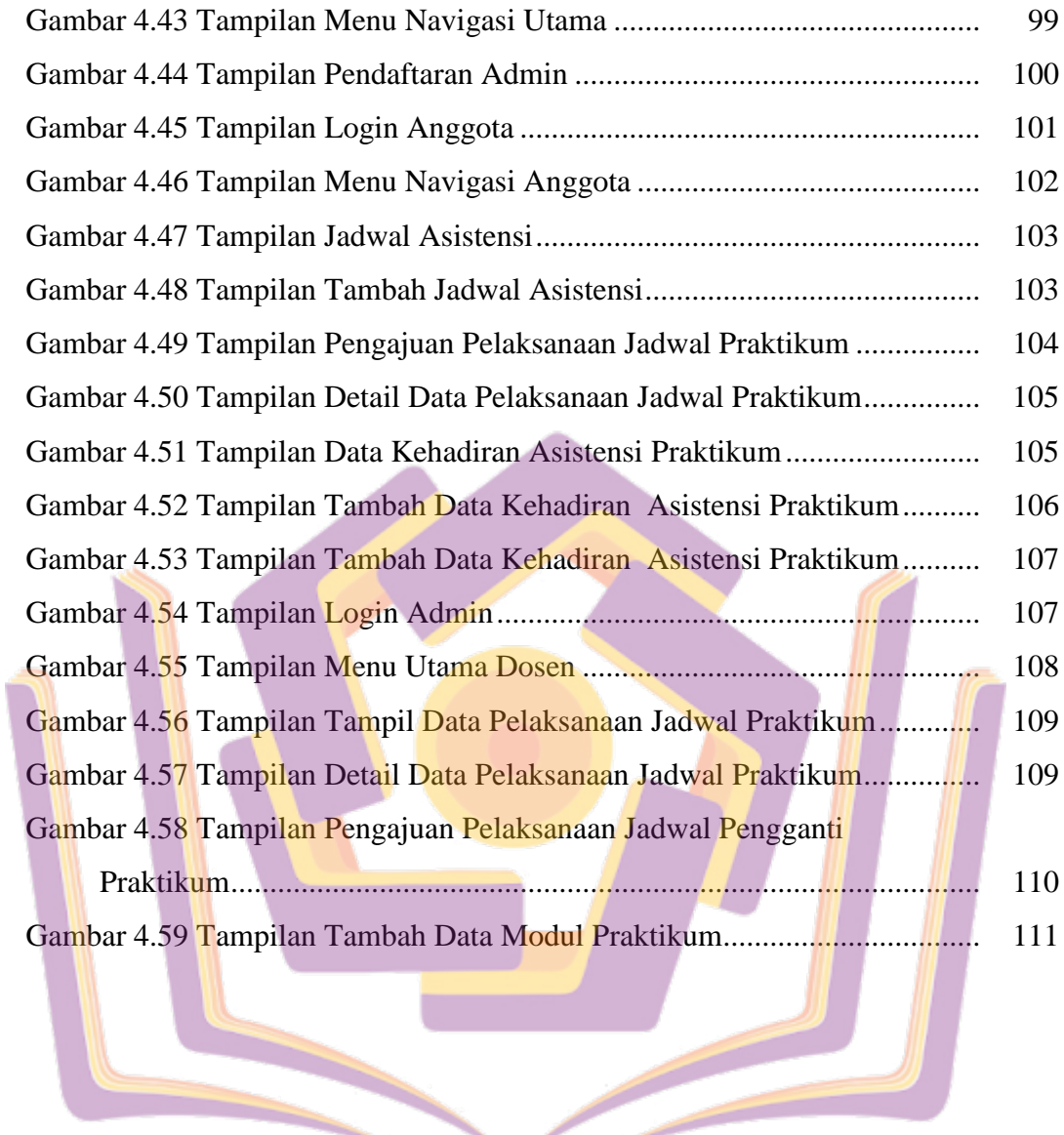

## **DAFTAR LAMPIRAN**

- Lampiran 1. Surat Kerja Sama
- Lampiran 2. Dokumentasi Wawancara
- Lampiran 3. Dokumen AD/ART Forum Asisten
- Lampiran 4. Tabulasi Kuesioner Pengguna *Mobile Device*
- Lampiran 5. Dokumentasi Pengujian Aplikasi
- Lampiran 6. Sampel Dokumen Penjadwalan
- Lampiran 7. Sampel Dokumen Presensi Asisten Praktikum
- Lampiran 8. Dokumentasi Hasil Pengamatan Tugas Asisten Praktikum
- Lampiran 9. Kartu Bimbingan Skripsi

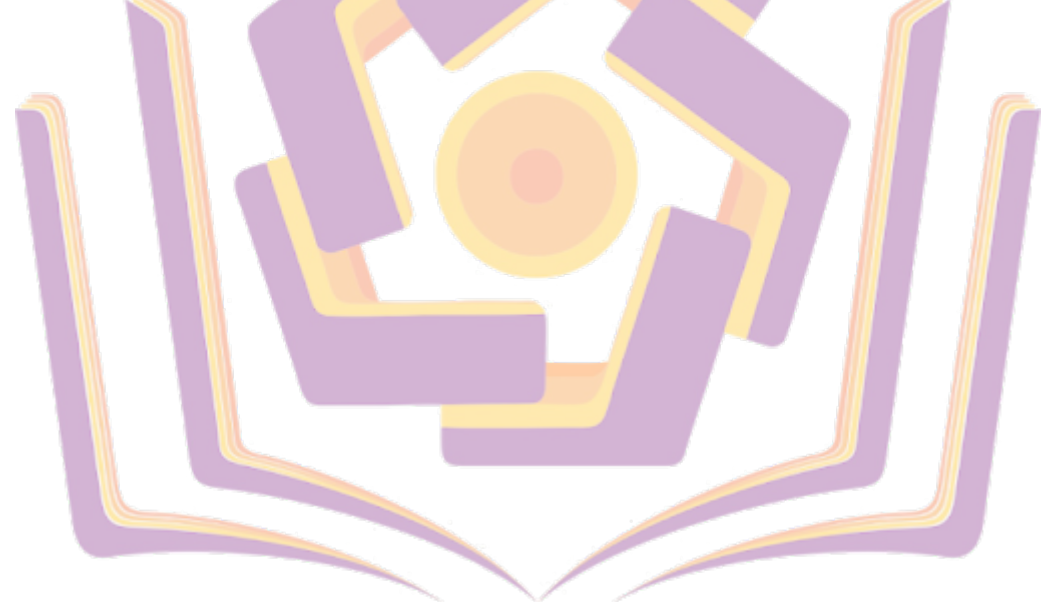